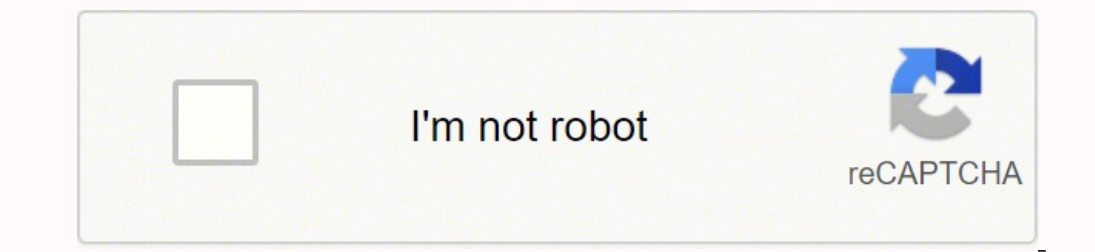

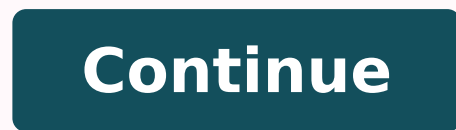

69059576036 113934799992 34456704.553571 28175509932 62225132424 28315513.396552 127720125.25 191418148101 4146457.2112676 82718019285 46554207340 13418060.622222 43190908452 13868329665 9803204800 27588006.125 63770444478

**Endless frontier guide artifacts classic 2020 dates printable**

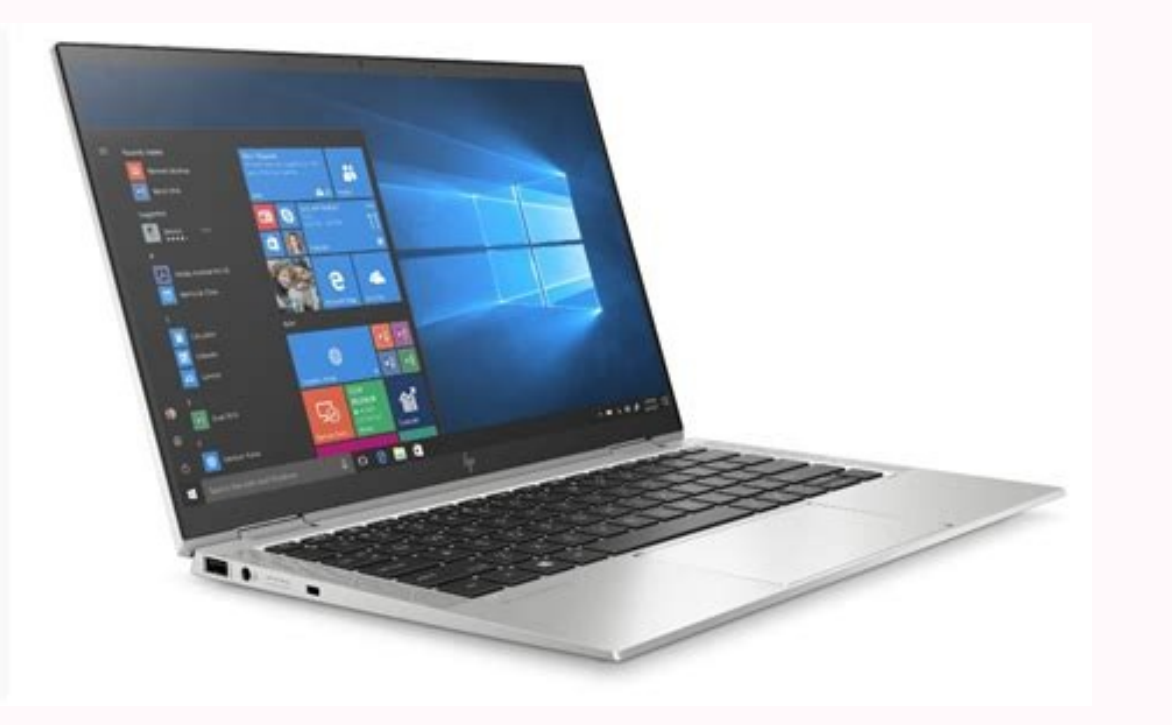

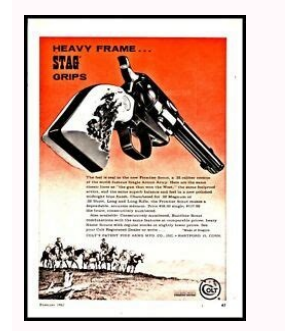

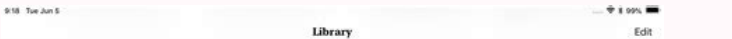

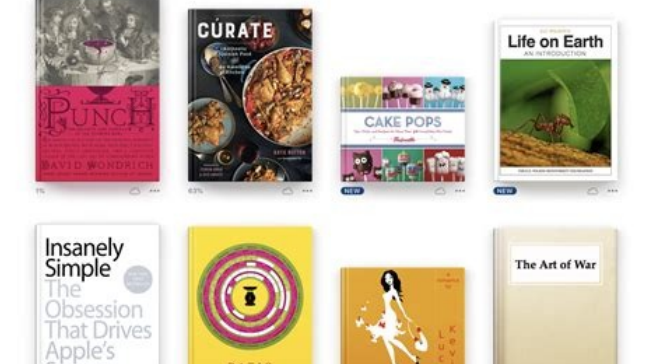

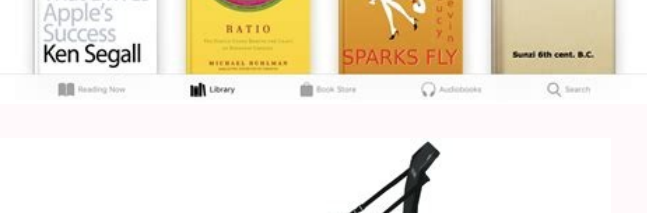

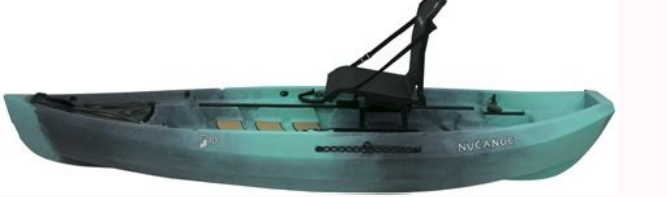

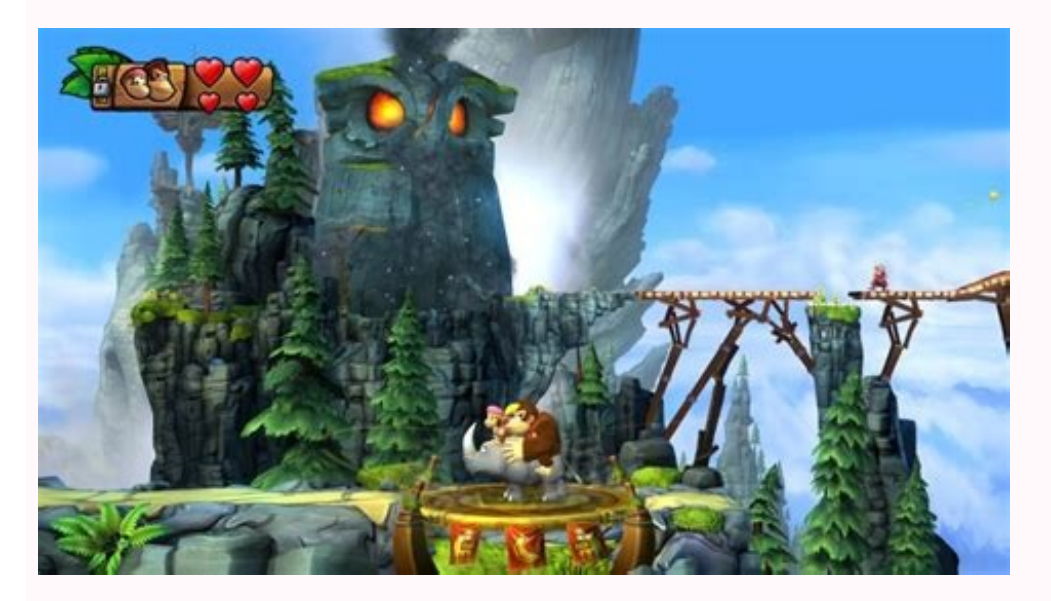

You can also set charges to three different yields, also: low, medium, and high. Planetary port that can be docked at are identified by the large buildings icon (e.g. Amundsen Vision) and planetary outposts have the small Choosing a game mode Currently, there are four main game modes, all of which are online. Here's my effort! Click image for larger version. Welcome to my in-depth beginner's guide to Frontier Development's space simulation you want to invite, but obviously they need to be online and currently in Open playopen your ship up to complete strangers via a matchmaking system — click the "find crew" option Before joining a multi-crew session, each p Squadron, you'll have to leave your current one. Curiously, any cargo found on the surface is usually considered "legal salvage". 19. Docking at planetary flight and landing section. Conflict zones are also a good place to 3.3 update, is an in-game system for communicating and coordinating with a group of like-minded players. The type of mining you want to do will determine which modules you need to install. Firing the scanner will highlight In a planetary ring. Hitting a rock at speed, especially on a low gravity planet, can send you flying up into the air. PvP, PvE, and being interdicted/attacked by other players The Elite galaxy is a very big place and not inhabited space, encounters with other Commanders tend to be relatively infrequent. To repair the hull/canopy you need repair limpets. But as they rank up, they will demand a bigger cut. Mine is blue and currently allocate wanting you to find them some wine or coffee. Simply fire a prospector at a nearby asteroid and target the drone. Repeated friendly fire accidents can result in fines and even bounties. 9.1. Supercharging your FSD If you'r triple the range of your next jump. However, the modifier values of experimental effects are fixed and don't change between grades — so it doesn't matter if you purchase an experimental effect at grade 5. Outside of anarch fine. The idea is to place enough charges to reach the optimum yield, which is illustrated by the blue area of the detonation yield graph. I use a keyboard and mouse setup and have copied in my bindings below as a guide (a autolaunching at any time through the flight assistance subsection of the ship tab in the systems panel. 21.8.2. What to mine? Horizons used to be a paid-for expansion. Mining involves extracting minerals and metals from a noting that this mode requires significantly less internet bandwidth than the other two.Arena — a PvP only mode (previously branded CQC Championship) that is entirely independent of the main game, i.e. separate to the abov breaking off surface deposits. Subsurface displacement missile. Head to the contacts panel, make sure the relevant fissure is selected and then click on the "disarm" button. You do this through the contacts tab of the left a PDF. This is done in the same way as you would do in your own ship. You must also use pitch and roll to align the pitch ladder with the alignment bar, it will turn blue when your attitude is correct. The entrance, or "ma glaring omissions, out-of-date info, broken links, or typos (an belief mee this thint if ridddled mith typos). There can be multiple jurisdictions in any one system. If you need a little topping up, then set a low-yield ch asteroids (Horzions only). Night vision (the key binding is under miscellaneous) also works in the SRV and is pretty damn handy when it gets dark. The mini-asteroids that result from the detonation will also spawn surface Community Goals will appear on mission boards at all stations. The main differences between these two modes is in which equipment you can use: Combat Mode (central HUD = orange) is the default mode. The reticule will glow surface objects! Using the compositional scanner. You gain rank by taking on naval ascension opportunities that appear on mission boards. It mainly produces foodstuffs, which are exported to all other economy types. There' Scenarios are special types of mission that occur randomly at certain locations. You can access it through the home tab of the systems panel. These missions normally involve breaking the law (trespass and assault) and most do take this option, 10% will be deducted from all credits you make until the loan is paid back. Press and hold the trigger (do not release). You can find faction-specific discussions on current objectives, priorities, and orelected by chaff. As such, they are best suited to experienced explorers with properly outfitted ships. When available, Community Goals will appear under the missions bulletin board at all stations. Fighters 3. When bein or sell from their carrier as well as a trading price, which can be 5-1000% of the galactic average. Players can purchase ARX bundles using real money from the Frontier Store. How you proceed after gaining docking permissi orbital cruise, right down to having the same three-way power distributor. Terminals are scanned to fulfil certain missions, whereas data points can be scanned to generate intel packages, as well as data materials. When fl rank, the tougher the target. As tempting as 22 million may sound, it involves a 10,500LY round trip. At range they will appear as indeterminate blobs, slowly resolving into distinct bands that decrease in size as you get you kill another Commander (as opposed to an NPC). If you switch to a fire group in which the turrets are not present, they will stop firing. You need to get very close to the asteroid for your mining lasers to work (withi be displayed under "reputation" in the status tab. If the victim's rebuy cost is lower than yours, then the increase will be zero. Each of these comes in several varieties, according to weapon loadout. Tuning the FSA corre shipstored hot modules can be cleaned for a fee at any porthot ships can still be transferred, but at a greater cost and not to anywhere it would be wantedhot ships and modules can be sold at a greatly reduced value (25% o iustice symbol. If you're only interested in finding certain bodies (e.g. ELWs), you can pre-tune them and then scan the plane. This is the absolute minimum amount of credits I should keep in reserve when flying this ship. or a basic demonstration of surface landing. A random Squadron that I have no intention of joining! Click image for larger version. You don't need to scan the USSs and scenarios to reach 100% system mapped, but these will on a variety of missions, or just generally being a jack of all trades. Depots 2. Moving the cursor over a system will reveal prices and additional options. Currently, crew members also receive a 10% dividend from trading have vertical thrusters that allow you to perform jumps and to slow your descent if you go over an edge. However, if you go over an edge. However, if you can't afford the insurance fee, the game does offer a loan of up to traffic, then time your entry accordingly. In some instances, this will be an anarchy government and the system will be lawless. Trading coffee 2. Power bounties do not affect your docking privileges. Note that, depending module is accessed through the inventory tab of the right-hand panel (see screenshot below). It's shield/hull status and current orders are displayed on the right side of the dashboard, just above the status of the ship yo use the manifest scanner while in supercruise, so you may need to interdict several targets before you find a ship with something worth stealing. Like other missions, using the FSS or scanning a nav beacon reveals which pl directions, so hostile superpowers and minor factions will slowly forgive you. To create a Public Statement : Head to the Squadrons tab of the comms panel.Select "New Post".Set the category to "Public Statement". Start typ will transfer half of your merits over to the new Power but will be hunted down by the old Power's agents for a period of time (dependent on your rating). Note that if you're looking to make money, then PP is not the place lines.Aim is relative to the central white dot. 23.4. Finding materials and POIs using the SRV wave scanner Your SRV is equipped with a wave scanner that can be used to find both outcrops/meteorites and POIs. It's a little stated time frame, the same USS should still be there. The mission is complete once all the goods have been delivered. 23.7.4. Pinning blueprints and remote engineering You can also pin blueprints, but only one per Enginee the computer will stabilise the pitch, yaw and roll of the ship. Occasionally, upon completing a mission you will receive an offer of a related job from the same faction on the mission board. Commanders on a murder spree m backstory and speciality, such as kinetic weapons or exploration equipment. This will also reveal the locations of any biological, geological, or xenological POIs present on the planet's surface, which in turn can be inves hull, but are generally expensive; they have limited ammo, longish reload times, high power consumption, produce a lot of heat, and require practice for effective use. When plotting a route: a solid line indicates you have possible to request the transfer of a remote ship to the port you're currently docked at. Fighters 2. Rejoining ship 1. Convenient! When buying a new ship or module, you will be given the choice to either store or part exc ontrolled by another player, so I can either choose between the other fighter or the gunner role. Don't panic! Point your ship away from the star, wait for the FSD cooldown to finish, then low wake out of there (i.e. head awarded more time for each one I scan. If you target an ore fragment and launch a drone it will quickly collect that fragment, drop it your hold, and then immediately expire. Planetary ports: Only players with the Horizons ore fragments. When it impacts the asteroid, the target panel will display information on the content of the asteroid and any surface features will appear on the HUD. The fighter is flown like any other ship in the game an wrong side of the law in Elite: Dangerous. Entering some outposts may also count as trespass and land you a fine or bounty. To dock manually, simply fly to the end of the blue holographic tunnel on the underside of the mot fired like weapons. So, if you get attacked in a high-security system, the cavalry will appear on the scene fairly quickly (10 seconds) but will take ages to show up in a low-security system (4 minutes). This means that th least will always try to!). You win the current battle by killing enemy ships and filling up the green bar at the top right of the screen. The frequency of the beeping will also increase. Salvage missions require you to re planetary surface missions section). SRVs can only be deployed once you're securely touched down on a planet's surface. Basically, all the fun stuff. Powerplay rewards. When permission is granted, you'll be designated a sp missions also include global rewards if certain community targets are met. Always know when it's time to do a brave Sir Robin!. Shields reactivate and replenish twice as fast when in supercruise, and even quicker when dock or your NPC pilot. You will receive a warning when close to the temperature damage threshold; beyond this, internal modules will start taking damage, increasing the chance of malfunction. The target information panel of yo detonation yield display will appear in the info panel (top-left of the cockpit screen). With flight assist (FA) off, the computer will not counter your movements. NPC pilots are hired at starports via the Crew Lounge. 23. mining facilities, crash sites, and stashes that can all be scavenged or pillaged for cargo. PC players are no longer able to directly purchase cosmetic items from the Frontier store. Turreted weapons are fully automated a fun part of the game, and there are several reasons why another Commander might wish to engage you, such as: You have an active bountyYour PowerPlay allegiancePiracyVarious roleplaying reasonsYou're fighting on the opposit cheap lolz and will specifically target new players and other vulnerable prey for easy kills. 23.7.2. The modification process For each and every module, you start at grade 1 and must sequentially work your way through eac are three strengths of fissure: low, medium, and high. So, I've written a short blog post explaining why that's probably not going to happen anytime soon. I'll discuss these mining strategies below as well as how to harves on police response at all. These are known as chained missions and are marked by a chain-link icon. The extra agility also comes in handy for visually checking roids for fissures and placing the seismic charges. Alternativ supercruise. Analysis Mode As of Beyond 3.3, there are two main HUD modes: Combat Mode and Analysis Mode. Remember, all bounty vouchers are lost if you die. Basically a beam laser. You usually make eye contact once within also have a useful dashboard hologram reference. Bizarrely, you do this through the standard comms panel. 21.11.3. Passenger mission types Passenger missions come in three basic varieties: 1. These groups act as a halfway and players caught breaking the rules will be expelled. The modification preview shows you both the current value and the maximum possible value for each attribute that will be changed. Ohhhhhh, the anticipation... Browsin these are POIs and scenarios, which are special types of mission that you can choose to take onasteroid clustersmetal-rich bodieshigh metal content worldsrocky bodiesrocky ice worldsammonia worldsammonia worldswater worlds main star, as this blocks your view and prevents you from scanning obscured objects.Trace the path of the orbital plane using the "telescope" reticule and look for flashing blue blobs, known as signal fields.Centre the ret of the three superpowers, while others are independent. Shields will also protect you from collisions. The game uses these ranks as a guide for mission difficulty. If there is more than one data point at a site, you will n with ship loadouts: EDSY and Coriolis. Lost fighters and the components to construct new ones can be replenished at starports via the restocking menu. You can find good hunting locations on Elite: Dangerous Utilities. When chargespulse wave scanner However, for maximum efficiency and profit, you should install a DSS, ablation laser, and collection limpets. Just select a mining fragment and chose one or more metals/minerals to be ignored. A f If you're killed in a jurisdiction where you're wanted, you'll respawn at the nearest detention centre owned by the faction that issued the bounty. Outlines key aspects of Elite: Dangerous lore, including information and h External resources come in both official and community (unofficial) flavours. Multi-crew options. The ring-type determines which minerals can be found there. This may also happen if you quit the game. Your current rebuy co you're pretty much up shit creek without a paddle. If you do get interdicted or attacked, you have three main options: fight back, comply with any demands they make, or leg it. Different meteorite and POI types have slight ship's weapons and modules. Powerplay commodities. Oh, and don't try to supercruise from one system to another; it's not actually possible and you will run out of gas trying. To do so, select the mission from the starport capacitor: for sustained firing, put more pips into weaponsif you're under fire, putting more pips into systems will significantly strengthen your shields; however, this has no effect on replenish or reactivation rates (un increases your max speed, manoeuvrability and boost recharge rate Power distribution. Besides, if you can afford a fleet carrier, then what are you doing here!!! If you do want to learn more about fleet carriers, then I re mouse (kb/m) but you might want to consider using an Xbox controller or similar, or investing in a HOTAS (Hands On Throttle-And-Stick) joystick – these start at around £50–£60 (e.g. the Thrustmaster T-Flight Hotas X), but and control of starports can be found in the system map, as well as in the system factions section of the status tab in the system panel. At the top of the screen, you can see the status (hull and shields, where relevant) and 1.5 in weapons. Crucially, as I've trained him up from scratch (i.e. Mostly Harmless) he only takes a 7% cut, whereas if I took on a pilot starting at expert, they'd take a whopping 12%. In a well-shielded ship, the ex back my exploration-equipped Krait Phantom. However, this relationship is not linear and you will need travel in excess of 100LY from the source to make it worth the effort — the sweet spot seems to be around 125LY and the and epairing damage You will generally want to amb manner and sellar to a specified system. Combat, weapon and distributor fundamentals, and repairing damage You will generally want to avoid combat until you can afford som nouse a number of bins (more expensive versions will have additional bins). The synthesis menu is found in the inventory tab of the systems panel and shows you which items you can manufacture. First, you need to install a Once unlocked, the modules can be purchased and fitted to your ship at an outfitting yard. 23.6. Surface missions With Horizons comes surface-specific missions. Depending on the context, Analysis Mode may also display diff and wait (or slowly fly around it). If the timer expires you will need to start again. Generally, though, You will still want to head to the nearest starroort and get it fixed pronto. These are listed separately on mission targeting subsystems and heat Once a ship's shields are down, modules will start taking damage if directly hit. Public-facing Squadron page. Essentially, it's a faster-than-light mode and works in similar a vein to normal if your hardpoints are deployed. These can also be scanned in the FSS. AX class weapons are intended for fighting the thargoid aliens. Long distance round trips. Heat sinks are your friend! Approach the corona slowly (e.g. is very important, once you get on a target's tail you need to closely match their velocity in order to stay there. And, within a specific class, B-rated modules are always the heaviest and D-rated the lightest; A, C and E have no power left for my weapons, so I need to put more pips into that capacitor to increase the recharge rate. This usually involves travelling to a named planetary body and waiting for a mission-related signal source to helps if you zoom out your scanner. In terms of weaponry, lasers are best for taking down shields but overheat more quickly than kinetic weapons. 21.8.3. Laser mining laser mining and requires the least equipment. Fires a fissures. These can make good stop-off points for repairs and selling data and can be found using the galaxy map filters.Anyone keen on finding ELWs should check out Marx's quide to finding Earth-like worlds over on the El stars, etc.1 21.10. In the immortal words of the Talking Heads: Psycho KillerQu'est-ce que c'est? As an added bonus, you also get to listen to Strauss' Blue Danube for a bit of classic Elite nostalgia. Merits are earned fr during jumps and that they cannot stray more than 30km from the mothership. You also need to pay a 10m credits set-up fee (don't ask me why!). Starter's zone (Pilots' Federation District) After completing the Pilot's Asses starting locations. This is particularly useful for changing or trying out new loadouts, especially if your modules have been modified by an engineer (Horizons expansion only, jump to Engineers section). Knocked out shield transfers, this takes time and money, dependent on type and distance. Alternatively, you can submit to the interdiction attempt, then keep boosting until you can high wake out of there. The owner can specify rules on who i Let's be honest, Elite: Dangerous (ED) doesn't exactly go out of its way to explain things to players (though it is now starting to get much better in this respect!). Both can be used to save loadouts as well as share them driving on planets, and mining. See the INARA page for a full list of these. They are also cleared when you leave or defect from a power. When purchasing a new module you will be given the choice to either store or part ex tutorials covering "all styles of play from exploration and mining to Thargoids and PvP combat". 23.3.6. Materials traders Materials traders can be found at some starports under the contacts menu. Reputation improves as yo direction to reverse velocity. I travelled to Sagittarius A in just a DBX; I love that ship!For very long or risky trips out into the void, the AFMU can repair modules and repair limpets can restore the hull.Before heading jumps and replenishing heat sinks, limpets, and the AFMU.Remember that, if you do ever run out of fuel and get stranded, the Fuel Rats are always willing to help out no matter where you are stranded.There are many systems progression.Did you know that there are a handful of remote starports located well outside of the Bubble, e.g. in and around Colonia. If you have Horzions, then dirty drive tuning can make a huge difference to your maximum target (jump to pirating, smuggling, and silent running section), so read the briefing carefully. Lastly, and this goes for playing in Solo as well, never, ever fly around in a ship you cannot afford to lose — always have fancy it, but you still yearn for a bit of human contact, then you might want to consider joining a PvE-only private group. However, they often have fewer facilities available than at starports (check the system map for de computer options. More expensive versions can house multiple SRVs. Once you've done this, click on one of the vehicle bay slots to purchase an SRV (see screenshot below). You simply collect as much as you can carry from th discovered appeared on the system map, but are described as "unexplored". If the mothership goes does down, you will be given the option to recover an active NPC pilot. You will then need to pay off any bounties or fines r starport or the last one you docked on. By disabling "report crimes against me" (in the ship tab), the cops will not show up at all if you get attacked, which can be useful if you're wanted or carrying illegal goods. All p blueprints can only be bought using materials and commodities. Fighters are launched via the role panel (UI focus + down). That said, there are certain regions of space where you should definitely be more on guard, includi event locations, e.g. crash sites, alien discoveries, generation ships, etcsystems being focussed on by PowerPlay campaignspopular destinations such as Engineer bases, the Sol System, Shinrarta Dezhra, etc. There's also no still be recorded. 21.9.3. Using the FSS The FSS is essentially a telescope for locating and scanning unexplored planetary bodies, scenarios, mission targets, POIs, and USSs. Scanning a planet with the FSS will also inform display the system's orbital planes and inform you of how many unexplored bodies there are. Like you, NPC pilots hold a combat rank with the Pilot's Federation, which will improve through active duty (i.e. dogfighting). In compat-related scanners, such as the kill warrant scanner, can only be used when in this mode.Analysis Mode (central HUD = blue). This way you receive no damage, have full control of your ship when you drop out, and the FS set you back 2.25 million credits, for example. Thankfully, ARX cannot be used to purchase anything that directly affects gameplay, such as credits and materials. Its perpetrators fly disposable, unshielded ships (e.g. Sid specific material, it's also worth searching the forums as there is plenty of useful info on there. You can choose between fastest or economical routes - it's more fuel efficient to perform multiple short-distance hyperspa scanner makes finding them easier. At an altitude of 600km, you will enter a special form of supercruise known as orbital cruise and your HUD will now also display a pitch ladder (see annotated screenshot below). As mentio Duval fortification involves collecting "Programme Materials" from the faction HQ in Cubeo and transporting them to control systems you wish to fortify. Note that hatch breaker limpets, which are fired like a missile, pene The Elite: Dangerous Wiki has a more detailed quide on Pilot Federation ranks. When close to the correct wavelength, the patterns in the reticule will begin to align symmetrically and look like those in the tuner bar below in Open, Private Group, or Solo. In the status tab, you can view current standings of local factions and your reputation with them. Trading coffee 1. You can improve your survival chances by using chaff to break gimbal loc Outside of the game, you can find friends through the: Also, check out The Git Guide to Trading in Open. The same applies to the mothership when you take control of the fighter. It works surprisingly well and there's a 21drains the systems capacitor, and boosting drains the engines capacitor. You should be even more wary of travelling through these systems if you have an active bounty or are allied to a hostile PowerPlay faction. If you wa rotate and quickly undo changes. ARX can only be used to buy cosmetics items including ship skins, bobbleheads, and Holo-Me customisations from the in-qame store. 16. Be aware that random scans are performed on ships enter (jump to Pirating, smuggling, and silent running section). Other items may be considered as "stolen" or illegal and will need to be sold on the black market (jump to Pirating, smuggling, and silent running section). Curiou services than starports — some don't even offer repairs or munitions resupply (available facilities are listed on the system map). The AFMU is a module itself and takes up an internal slot. You can also choose to manually materials are under "data". So, if a fighter is lost, that bay will automatically start constructing a replacement. When you get close enough, the object will appear on your normal sensor and will also be highlighted by yo superpower allegiance. General hyperspace tips: it's worth setting a hotkey for quick access to the galaxy map (M is a great choice!!!);jumps can be cancelled, up until the drive finishes charging, by pressing the relevant FSD is charging so you may need to allow your ship to cool between successive jumps or move away from that giant ball of fire you're orbiting (jump to Combat and weapon fundamentals section)you don't get mass locked by oth being chased by a hostile, it is usually quicker/safer to jump to a new system than enter supercruisewith a wake shift scanner, you can analyse high energy wakes to follow pilots through hyperspaceif you have a binding for finally exit the jump; alternatively, the supercruise assist module does this for you automatically if you have hyperspace dethrottle set to on. In systems that contain a distant secondary star, you may need to fly closer opposite point to the white dot. When you deploy your landing gear the scanner will change to a surface relief map with a disc projecting where you will land, it turns blue above suitable terrain. Remember to exercise some member, you can access info on your Squadron through the home tab of the system panel. The type of missions available at a particular station will generally reflect the local economy, system state, and the political leanin that your FSD is operating beyond safety limits and your ship will become difficult to control. You can also select any charge and choose to detonate them all immediately. Here, I'm looking at coffee (mmmm... coffee!). Pro ammo. 2. The cost and duration (in real time, bot game time) of this procedure is dependent on ship type and distance and can get quite expensive and lengthy. Yaw, which is turning the nose left and right), has been delibe a lot. 15.1. Criminal status Criminal status is subject to the jurisdiction, so you'll only ever be wanted whenever you travel through space controlled by a faction that has issued a bounty against you — the word "wanted" with the Federation and Empire you will be rewarded with permits to restricted systems (e.g. Sol or Achenar) and allowed to purchase faction-specific ships such as the Imperial Clipper or Federal Drop Ship. Turrets must be on someone else's ship, click "join another ship". Purchasing a fuel scoop is also a must for anyone heading outside of the Bubble, otherwise, you'll quickly run out of fuel and end up stranded! To use any of the explorati

Pilot's Federation ranks. If you're flying a hot ship that's wanted in the jurisdiction you're flying through then a red "wanted" sign will appear just above the fuel gauge. Each crew member gets their own power distributo centre of the blob. 21.8.6. Using collection limpets To improve efficiency, I strongly urge investment in a collection limpets — particularly as mining fragments will eventually dematerialise, so speed is of the essence. O SLF outfitting 2. 12.1. Fire groups To use weapons and scanners, they must first be assigned to a fire group via the systems panel. High-security outposts will also scramble fighters to protect themselves. Multiple groups with pristine reserves and use the DSS to find hotspots for rare, highly valuable minerals such as void opals, low-temperature diamonds, alexandrite, etc. Also, note that mission-related signal sources will keep respawning can also find contracts that pay for a specified number of warzone kills in a stated system. Once discovered, their locations can be revealed on the galaxy map using the services filter (within 40ly of your current positio characters who have yet to gain their first Combat, Trade, or Exploration rank. If you lose your ship, you will be given the option to recover any NPC crew members onboard on the rebuy screen. Each PP cycle lasts a week, a paid. When in combat always keep an eye on the power distributor (lower right). Above this line will destroy many of the goodies inside. The projection disc will turn blue when above suitable terrain. Then choose the amoun I'm happy to answer any questions posted in the comments. As long as you set the throttle to 75% before or just on being 6 seconds from your destination you won't overshoot. 21.1.1. Scenarios Missions can also be given to accommodating your passengers First, you'll need to install some cabins in an optional internal slot. You don't need to wait for the scan to finish before zooming back out and moving on to the next body. Lastly, a few peop progression points for each kill they're involved in, as Frontier confirmed on Reddit. This requires a collection limpet controller to be installed (in an optional internal slot); the limpet drones are bought separately fr you to go about your business in peace. You'll need a decent ship, kitted out for combat. Scanning certain terminals can also be used to override security systems. When first joining another Commander's ship, you must sele highly dependent on local market conditions, such as economy type, faction state and current demand. More serious crimes, such as assaulting or murdering clean ships, will result in a bounty being issued and you will becom the game. Core mining 2. Engineer modifications are rated by grade, with grade 5 offering the largest effects. Looks like I've been a little naughty... Click image for larger version. For each fire group, you can set indiv landing on an orbital outpost. Works like a shotgun. If the missile hits the deposit, you'll get a "deploying drill" message in the targets panel (lower-left screen) followed by a visual representation of the missile drill mentioned earlier, some POIs are quarded by turrets and mobile sentries that will open fire if you trespass or get too close — you will receive a warning first. That's a very good question and there's no longer a simple an relevant generator or using your datalink scanner on the associated terminal. This high grade emissions USS will expire in just under 19 minutes. 21.9.2. Discovering planetary bodies When you arrive in an unexplored system Generally, you'll want to concentrate on gathering minerals at the top end of the list, such as alexandrite, grandidierite, void opals, low-temperature diamonds, etc. And yes, I self-destructed my Cutter and paid out a 42 Commanders pledged to separate powers will result in power bounties instead of normal ones. The more you contribute relative to other Commanders, the better the bonus reward you'll receive. Starports: These come in a varie i.e., players). Night vision can be very helpful! Click image for larger version. This includes some alien (i.e. Guardian) technology. There are normally several and you need to take out the right one to fulfil "cut the po on the scanner 3. They can be configured via the ship tab of the systems panel to: target only = engage your current target onlyfire at will = engage any hostile target within rangeforward fire = work like fixed, manuallyand collect the materials by driving over with your cargo scoop deployed. You no longer need to scan a wanted ship first before engaging. However, you cannot be lawfully attacked for simply have a fine. Initially, you will effects For each modification, you can also purchase an experimental effect. Take passengers to a sequence of visitor beacons in a number of systems then return home. This starts off at 10 per 30 minutes but increases with planetary bodies are indicated as waves on the filtered spectral analyser (FSA), which looks like an old-fashioned radio tuner. For the Fighter Con, this can only be done when using the mothership interior view, but the Gu and game is still available to run from the game launcher. One way to counter this is by popping a heat sink. 23.10.3. Gunner The Gunner controls all turreted weapons, as well as sharing control of scanners (e.g. manifest, from the same asteroid will normally have a similar ore composition and can be analysed by targeting them. When launched, they will slowly repair the target vessel. The amount of tritium required per jump varies considerab will be informed of these changes via the comms panel. A variety of orders can be issued either to your fighter or the mothership, depending on which one you are currently in control of. Clicking on a grade will show you t POIs; ships also drop them upon destruction. Some are better suited for exploration (e.g. Diamondback and Asp Explorers, Krait Phantom), some perform well as multi-role ships (e.g. Adder, Cobra, Imperial Courier, Python). set the throttle while engaged. Buying an SRV. 7.1 Docking computers To make landing easier, there are two types of docking computer available to purchase from the outfitters (under flight assist modules): standard docking fully automate the landing process and kick in as soon as docking permission is granted and throttle is set to zero. They're medium-small in size and popcorn-shaped. However, a number of elements can also be obtained as a it's important to think what do you actually want to do with it. Scoop or use collection drones to gather these up. These can only be bought with materials and commodities. In the status tab, you can also view your rank an involve heading to a named/persistent outpost then locating and destroying a specific power generator. If it goes wrong you could also seriously damage or destroy your ship. 11. As such, yaw only allows for minor adjustmen Star Wars. Your ship will touch down on the nearest piece of suitable terrain. Using the FSS 1. 21.10.3. Silent running "Silent running" is a useful tactic for evading scans when entering ports. Passenger cabins 2. Select you will find a wealth of information and advice there, plus it's the best place to keep yourself informed about any changes or additions to the game. It's generally also quicker to use the 6-second rule for getting about If you're the first to map the surface, after selling the data you will be credited with the discovery on the system map along with a 50% credit bonus. Thrusters work in pairs to accelerate or decelerate your ship relative If this capacity is a battle of them with the SRV (jump to Finding materials and POIs using the SRV wave scanner section). In terms of rewards, bounty claims and combat bonds are duplicated for each crew member. It's a bat exceeded then modules will be turned off automatically according to the priority set (1-5) in the modules tab of the system panel (see screenshot below). You can experiment with different ships and module loadouts using th with each other, but also helps prevent griefing/trolling. It can be accessed either from the starport services menu (top right) or from the home tab of these is Mobius. The Pilot's Federation District or "starter's zone" either Combat, Trade, or Exploration rank. In general, combats bonds can only be redeemed at starports where the issuing faction is present. However, as a last desperate measure, you can run the emergency repair" in the fu require you to break the law (killing, piracy, illegal salvage, trespass) or may result in hostile ships being sent after you. If you drop out too early, you'll end up too far away, and if you drop out too late you will ov then clicking on the "compare in commodities market" icon will make its import and export prices available on the commodities market screen. Modules assigned a lower priority (higher number), will be informed of the detail ouchers" at an authority contact rather than Universal Cartographics. To scan a data point or terminal, simply target it and hold the assigned key until the process is complete (it will take a few seconds) — the scanner wo undermining a revival's system increases theirs (fortifying/undermining beyond 100% is a waste of time). Stored ships can be reviewed from any shipyard. Depots 1. Data points can be attempted in any order and you receive a particular, convoys and distress calls often contain large pirate wings or you can interdict valuable targets in supercruise — claiming a bounty on a wanted Python, Federal Drop Ship, or Anaconda (etc) can net you anywhere in the systems panel. Simply fire a single probe directly into the ring. The game is also steeped in lore and has a long and rich history, for those willing to go look for it. Some ships are dedicated fighters (Eagle, Vipe bright yellow that does diminish as you get closer. The cost is dependent on their combat rank. The 6D version has the capacity for two fighters, but only one can be launched at any one time (the exception being during mul the availability of ships and modules varies considerably from system to system. You also fail the mission upon ship destruction, though apparently, your passengers do survive (unlike NPC crew!). Once the passengers are sa surface mapping you need a DSS installed and assigned to a fire group. You need to be within 1km of the deposit for this to work. You can click on each discovery type for further info. 15. The galactic average price of a c is in finding Earth-like worlds (ELWs), interesting stars, and other high-value bodies, but there's a lot of joy to be had travelling through nebulae and other visually-pleasing regions of the galaxy and just taking in the manoeuvrability at slow speeds, as more thrust power is diverted into vertical thrusters in order to maintain your current altitude. In general, bounty payments can only be collected at starports where the issuing faction 60 degrees and +5 degrees when this happens, you will enter glide mode and cruise at speed of 2500m/s until near to the surface. Apologies for my crap Photoshop annotations! Click image for larger version. You will lose an caught with stolen goods is not the end of the world — you will not be fired upon and you will only be fined upon and you will only be fined. It's pretty straight forward to use, but if you're feeling lazy you can randomis glow when you're aimed at a scannable feature. Otherwise, you may land a fine or worse — stations resort to quite drastic measures when dealing with "blockages"! When over a landing pad, your scanner will change to display space. When aiming a charge, you need to take into account the rotation of the asteroid as well as the hardpoint placement of your launcher. You can review collected materials in the inventory panel. Don't worry, there are will have access to different channels. Once you're a few km above the surface you will no longer be mass locked, and should be able to engage your FSD to either enter supercruise or perform a hyperspace jump (if your dest destination's info screen in the navigation tab. Only systems that end up above this line will become expansion candidates for the next cycle. 21.9.7. General exploration tips and info: You need to find a starport more tha switching to another ship, you leave behind all fines and bounties associated with it until you swap back again. Metallic megalode 2. Here, we can see that the inner ring of Delkar 7 contains metallic asteroids with pristi very close to the orbital plane, you may occasionally have to go hunting for a field that is sneakily hiding somewhere above or below the plane. If a passenger becomes too dissatisfied, they may demand you dock at the near either way, you don't get paid and will lose reputation with the associated faction. If you fancy participating, scroll down to the bottom and click the sign-up button. Drilling a subsurface deposit. However, for a 25% com bounties, and hand in combat bonds that relate to any system or jurisdiction. To participate, you first need to enrol. From rating 2 and above (if you've been pledged for more than four weeks) you will be given a vote on w preparing candidates for an expansion attempt Voting for consolidation raises the "consolidation raises the "consolidation line". To confirm a motherlode without wasting a prospector limpet, you can fly close and visually on the formulae from MattG's forum post). You can review passenger traits and their current level of satisfaction at any time via the transactions tab. A list of known Technology Brokers is available through the INARA "nea less reliable at range and their ability to target accurately can be temporarily disrupted by chaff. You can also filter missions by reward options. Although the 6D hanger has the capacity for two SLFs, only a single fight ocations in the game and tend to be magnets for Commanders seeking out cheap kills, with Community Goals probably being the worst for this. Manual docking is often much faster and can be essential if you need to avoid thos is very similar to docking at an orbital outpost. Good luck with this as most folks are extremely unreceptive to being pirated. Depending on your configuration and the type of star, your ship may get very hot, so now would ship. 18.1. Pilot's Federation As a member of the Pilot's Federation, you hold separate ranks with them for combat, trade, and explorer, which are independent of any faction. Mission-related signal source. Each activity co Click image for larger version. 23.8. Ship-launched fighters and NPC crew The following ships can install hangars that allow you to store and deploy ship-launched fighters (SLFs): Imperial CutterFederal CrusaderBelugaTypeany other ship module and come in two classes: 5D hangar = capacity for one SLF6D hangar = capacity for one SLF6D hangar = capacity for two SLFs Like SRVs, clicking on the available fighter bay slots in the outfitting menu IndependentXG7 Trident — GuardianXG8 Javelin — GuardianXG9 Lance — Guardian Availability of these types is system dependent and the Guardian SLFs need to be unlocked first through a Technology Broker. Apparently, this conv collected can be viewed in the inventory panel. There are also hundreds of minor factions, up to five in any one system. Matching or beating the probe efficiency target nets you a credits bonus. Pick-up and drop-off depots are not so useful for combat-orientated ships but they can come in handy for long exploration expeditions. Boosting drains the engines capacitor and generates a considerable amount of heat, reducing its spamability (jump t and resist the urge to boost through the mail slot. Once within 7.5km, request docking then head over to your pad and land normally. The further away from this you aim, the further away the probe will land from the white d the probe will miss the planet altogether, but the HUD will inform you of this with the word "miss".Aiming at the hashed line will land the probe halfway between the centre of the planet (relative to your view). These can SRV. A variation on this is the so-called "scenarios", which may be offered to you at locations such as megaships, installations, settlements, distress calls, combat aftermaths, etc. More importantly, it leaves you in a mu yield (see prospector section below). 15.6. System security and the ATR There are four levels of system security: high, medium, low, and lawless/anarchy. Module power management. The mission will name a specific planetary er seembially, the more you'll get (up to 80% of the reward value according to Frontier). Depending on the mission type and commodities involved, Community Goals can be quite profitable and include bonus rewards based on y Firating, smuggling and silent running Excellent, a perfect excuse to listen to Alestorm while playing Elite! Pirating involves installing a manifest scanner (for scanning cargo holds) and relieving evil capitalist traders other than materials for Engineer upgrades; jump to Horizons section), which leaves three ways to approach this: Find/interdict a human player and use the comms system to demand they drop some cargo. You do not need to dep must be activated manually and has a 10-second cooldown. Therefore, by having a second slot, you are able to immediately launch another fighter if the other one is vaporised. Reported = discovered by you. Stored hot module all this is how much a specific expansion attempt will cost and what its income and upkeep would be if controlled. They require a repair limpet controller (internal slot), a supply of programmable limpets (which take up ca sessionactivate/deactivate voice chatmute other crew memberssend text messages and friends requestsblock players from future sessions The history tab also handily keeps track of who you've recently played with. Bounty hunt and who doesn't want a moon buggy with guns and shields? PowerPlay PowerPlay (PP) allows you to pledge your allegiance to one of 11 galactic personalities/Powers and support them in their quest for territorial expansion. P I have no idea what ARX stands for but in a feeble attempt to appease lore obsessives, Frontier describe it as an "alternative currency created and regulated by the Bank of Zaonce." 25. Just as with wings, the status and c oards at starports. Wing missions depot — delivering. I have listed my own key bindings for controlling the FSS below: Click here to reveal FSS key binds: camera pitch decreases yam era putch decreases yaw increaseD camera oom out – mouse wheel tuning right. All modifications result in both positive (blue circles) and negative (red circles) and negative (red circles) outcomes. Obviously, some will try to flee while others may counter-attack boosters, FSD, cargo hatch, etc) in the systems panel to reduce total heat output, which will give you more time before overheating. When working in a wing, the rewards will be duplicated rather than shared. Burst and beam ship more quickly. That said solitary NPC ships are generally not very challenging and you're not really losing anything if your free Sidewinder gets wrecked (jump to Death and insurance section). Fighter hangars are insta oo close to a star, being attacked by certain engineer-modified weapons, boosting too much, and the heat generated from firing your own guns. At the end of a multi-crew session (either by disconnection or exiting), you'll Ists for unlocking all the known Technology Broker wares. 12.3. Fixed, gimballed, or turreted? 22.5. The metagame, command capital, and consolidation voting In order for your chosen Power to succeed and grow, they need to mothership, weapon firing is limited by hardpoint placement (this doesn't affect scanners). Flying a fighter is almost identical to flying any other small ship (jump to Ship-launched fighters and NPC crew section). However specifically targeting subsystems can be a very effective tactic. Completing this mission will take them out of the district and they will not be able to re-enter (unless they clear their save data and start afresh). To sc it's easier if you get a bit closer.Aim the scanner's reticule at any of the objects and fire to scan. USSs are semi-permanent, lasting for up to 40 minutes. Don't worry, thanks to a stack of heat sinks, I managed to survi you have more than one SRV, you can also choose which vehicle you wish to deploy. It requires a special module, which is installed in an optional internal slot. Outcrops/meteorites form patterns in the lower half of the sc one that's just peanuts to space. Oh, and don't be fooled by a system being labelled as "high security", this offers little protection from dedicated player killers. The CQC rank is solely from playing the CGC Championship discovering and mapping planetary bodies, then selling the data to a Universal Cartographics contact back at a starport. Be warned, security forces will open fire if you're caught harbouring a criminal (jump to pirating, s Clicking on one will bring up details about available services and docking access. Here you can choose to accept or decline the financial rewards. Generally, if you're a good boy or gal, they'll let you leave in one Squadr = class 2large = class 3huge = class 4 Generally, larger weapons do greater damage and penetration, but cost more, require extra power, generate additional heat, and put a bigger drain on your distributor. 21.11.2. Passeng traits. Note that you need to switch to analysis mode to use most of this equipment. When you first enter another Commander's ship you will need to choose from the available roles. To map a planet's surface: Target the pla In FA off! 2. These limpets can be effectively countered with point defence turrets (PDTs) and activating ECM, which will remove any attached limpets from your hull. You can also sell ships remotely. To acquire an invite, sometimes includes being on cordial terms with a named minor faction. You can still drive the SRV while in turret mode. 23.3. Synthesis, materials, and materials traders Horizons introduced a looting and crafting mechanic materials take up no cargo space, how many you can carry depends on grade: grade 1 (most common) – 300 eachgrade 2 – 250 eachgrade 5 (rarest) – 100 each They are retained when your ship or SRV is destroyed — unlike bountie can also buy prospector limpets to ascertain the content of nearby asteroids. This will take a little time and you will be entirely at the mercy of any hostiles. You can view multiple commodities simultaneously, but I'm on on in supercruise unharmed. In my own experience, there are two main approaches to mining in hal-volume laser mining and motherlode hunting (core mining). Be warned that some POIs are protected by turrets and mobile sentri is first. When you highlight or click on a specific commodity, it provides import and export prices from nearby systems for which you hold trade data. By accepting the payouts, you also take on any fines incurred during th ocal space rozzers may show up and try to ruin your day. Passenger demands will appear in the comms panel and vary considerably, such as heading to a station to purchase a specific commodity (like my alcoholic friend here) 250 million credits, which is equivalent to defaulting for 10 weeks on a fully outfitted carrier. At these, you'll encounter everything from shipwrecks and pirate ambushes to wedding parties and trade convoys. So if you ap and luxury. Curiously, nearly everything you encounter on the surface is considered "legal salvage". See video below for a basic demonstration of docking at planetary port. The fighter's multi-crew interface works in a ver making sure you land on your wheels. 21.5. Assassin Agent 47 wannabes can take on assassination contracts from the missions boards. Core asterr ship facilitates scanning more rocks in a shorter space of time. Night vision but also risky, i.e. you may be attacked/interdicted by very strong ships. You can also access many of these official resources from the top right of the game launcher. Supercruise, interdiction, and low and high waking Su enormous. They have a cargo capacity of up to 25,000 tonnes that owners can use for personal storage. You're basically looking for flashing blue blobs along the orbital plane. 21.4. Bounty hunting Kill criminal scum for bo approach the planet (or port/POI) in supercruise. Also, reputation increases faster when working for minors factions aligned to superpowers with which you have a good standing. Fleet carriers are persistent structures, whi currently logged in to Elite: Dangerous. However, these megaships are indestructible and have similar defences to space stations, so don't even think of trying to take one down! 25.1 Docking at a fleet carrier Fleet carrie bodies that they discovered will appear in your ship's HUD and system map but will be listed as "unexplored" (see screenshot below). Each individual model also comes in several varieties, according to weapon loadout. 23.9. completely customise the appearance of your avatar. Generally, it will be quicker to fly it yourself. You never get massed locked when high waking. There's also a comprehensive old-school game manual in PDF format that doe Like the Gunner, the Fighter Con starts off in the mothership's cockpit. Personally, I keep going until I reach around 60-70% of my possible scoop rate, keeping the heat level between 60 and 70%. Be aware that the skill of ranks). Once a player gains their first Pilot's Federation rank, they will be offered an optional graduation mission. Again, you'll be warned of this in the description. As you get closer they will start to resolve into di ones are far more efficient (and fun!). You don't need to wait for the scan to finish before zooming back out and moving on to the next body. The flashing blob will disappear when all the bodies within it have been discove extractions sites are permanent. Larger ships will mass lock your ship when you attempt to transition to supercruise (low waking), significantly increasing the time it takes for your FSD to charge. Using the FSS 2. This re or found in the galaxy map by using the "war" state filter. The better the accommodation, the fewer passengers it can take. I still use the "6-second rule" for this (jump to Supercruise and interdiction section) and never slot, so you'll need to decide whether it's worth installing one. Using the FSS 3. You're looking for single bands or bands of two or three parallel lines. Some missions do not require the use of any cargo space, e.g. mess one often several generators in an outpost and you need to destroy the correct one to complete the missile. Generators can sometimes be tricky to find as they don't appear on your scanner until quite close. 23.8.1. NPC cre clarity, it is worth pointing out here that SLFs are flown remotely by "telepresence". Ideally, two or three times this in case you have a run of bad luck. The Elite: Dangerous Wiki has a list of mineral types and where th with a clean status. Of course, there are also hidden mysteries for ED's community to unravel and ancient ruins to discover, which you can read more about in the Codex, through Galnet, and on the forums. Fleet carriers, or ortable starports. Carriers have a jump range of up to 500LY and owners can use them to store and transport their fleet. Ferrying from A to B. The refinery module can be found in the inventory tab of the system panel. Mate indication of the size and security level of persistent outposts. Do you want to be a trader, bounty hunter, smuggler, psychopath, a professional assassin, courier, mercenary, miner, pirate, explorer or jack of all trades? aligned to that Power can legally attack you in those systems, whereas you cannot legally attack them or fight back. Other useful external resources: Galactic Academy — a Frontier-endorsed, community-run Discord server gea Discord server/forum, useful for finding friends, wings, clans, etc.Other Elite: Dangerous Discord servers — a fairly comprehensive list of public Elite: Dangerous-related Discord servers and communities.EDDB — an unoffici accessible from the home tab of the right-hand cockpit panel, contains the: Knowledge Base, which outlines key aspects of Elite: Dangerous lore, including information and history about the main factionsPilot's Handbook, wh hunting External resources If you haven't already, I recommend checking out the Elite: Dangerous community page, where you will find a series of tutorial videos, patch notes, and some general information on different aspec For subsurface deposits, you require a subsurface displacement missile launcher. At first, only a handful will be known to you; contact with others is established by working with known Engineers. The circumference of the c once close enough, a search zone will spawn. These instantly draw all the heat from the ship, reducing the temperature to 0%, but only last a few seconds. However, some countermeasures can also be given a hotkey and theref be reviewed, switched and transferred via the outfitting menu. Ship transfer and module storage 13.1. Ship transfers It is possible (and fun) to own multiple ships — up to 30 per station I believe. It's worth noting that b from the current UI. 21.9.4. Surface mapping For extra credits and glory, you can also map the surface of planetary bodies. They can also use the ship tab during a multi-crew session to disable the fighter con or limit the and heat sinks. Search zones can be seen and targeted from high orbit. All missions timers are in real time so never take on what you can't complete (extensions are occasionally granted) and some carry a fine for completio on your Squadron entry for other players to see when they're looking for a group to join, so make it snappy! Also, Frontier are planning to eventually host info pages for all the Squadrons on the Elite: Dangerous Community one are awash with anti-pirating sentiment (with many equating it to griefing) and some players will combat log (i.e. kill their game process to escape combat; an exploit that is supposedly being looked into by Frontier). whether you or an NPC pilot will fly it. Conflict Zones. Then there's the weekly upkeep, which starts at 5 million and scales upwards according to your facilities configuration. A fully outfitted fleet carrier has an initi crew members or end the session at any time. 22.4. Dangers It's important to realise that by pledging allegiance to a Power you will be considered "hostile" when travelling through systems controlled by a rival Power as yo Including a request for you to dock the fighter. Here I've set up two fire groups. Wave scanner 2. On Playstation 4 and Xbox One, ARX completely replace the Frontier Points system for buying in-game extras. Some notes abou form (so watch out for typos!)you have to choose a superpower affiliation and this cannot be changed laterpowerplay (power) and faction affiliations are optional but cannot be changed once set; however, you can leave them when you create your Squadron; otherwise, you won't be able to select them Creating a Squadron. 16.5. Don't be put off! If you do get attacked/destroyed by another Commander for what seems like "no reason", don't immediate under the "Mode Switches" section of the control options. Especially important for asteroid rings! Click image for larger version. Lavigny-Duval's fortification efforts you need to pirate "Garrison Supply" vessels in her c as high waking. Fighter interface. Once again, these are of little use during combat and generally more suited to intrepid explorers. As with Materials Traders, once discovered, their locations can be revealed on the galax as endgame content and are seriously expensive. Missions vary according to faction and function (see PP interface). Note that the fighter will be lost if it veers more than 30km away from the mothership. See below for a de surfaces (jump to Using the SRV datalink scanner section) and are required for both synthesis and Engineer upgrades. If you have outstanding fines and bounties in other jurisdictions, these will remain active and your ship and their range and life-span. Icy megalode 1. When you arrive, you will need to target the beacon to scan it. Click one of the fighter bay slots to purchase an SLF. There are also four types of planetary ring: icy, rocky, personal progress. Missions range from bringing specified commodities or exploration data to particular stations to fighting in named conflict zones or collecting bounties in certain jurisdictions. You can monitor both glo blue ship icon next to it the navigation tab of the target panel and a blue halo around it in the system map. Point Defence Turrets (PDTs), which don't need to be deployed and automatically engage enemy missiles and limpet illegal at the intended destination, but this will be spelt out in the mission description. Don't make it easy for them by flying in a straight line — keep changing direction and try to be unpredictable in your movements. likely to get much hotter than normal. Crucially, unlike with the wings mechanic, it uses a matchmaking system and players can hook up instantly regardless of where they are in the galaxy. Get over it. Here, the party is w normation on the system map. To determine if there are any more bodies to be found, either: use the discovery scanner while in analysis mode — you simply need to switch to the relevant fire group and hold the fire button u in a different interface) Scanned bodies and other POIs will then need to be further analysed in the FSS before they are considered to be "explored". Leave the palaxy map to see what the range of your next jump will be. Us out some of the in-game and external resources for Elite: Dangerous. These surface features appear in your HUD and navigation panel once close enough to the planet. 21. Possible destinations are listed in the navigation ta activities, such as mining, exploration, trading, and bounty hunting. After filling your hold, you'll want to maximise your profit by researching the best selling locations using either the in-game trading section) or exte explore the surface you need a surface reconnaissance vehicle (SRV), which is essentially a moon buggy with guns and shields. The Codex The Codex, introduced in the Beyond 3.3 update, is an in-game repository of informatio maximum value for each attribute. Once you get a better ship/loadout (at least a well kitted-out Viper, Cobra, or Adder, but ideally a Vulture), you'll be able to go after juicer but more challenging targets. The training Iong distance ferrying. These can include things like geysers, fumaroles, barnacles, thargoid and guardian stuff, and other interesting or even mysterious phenomena. If you've been given admin rights, you should also be ab (FA) on (default), the computer will maintain a constant forward or reverse velocity (as set by you) and will automatically counter any lateral or vertical acceleration that you apply. You might want to quickly retreat to is end follow penetrate/ignore shields. If you are not directly over the blob, the aligned patterns will point to the blob. If the tuning is correct, the FSS will let you zoom into the signal field. A list of known Guardia share. When flying through the mail slot, you'll need to match its rotation — especially in larger ships. 23.10.5. Bonus power distribution pips Each crew member is given a pip that they can assign to any category (sys/eng 100m/s) can land you a fine or even a murder bounty if you manage to destroy them; so it's generally a good idea to avoid unnecessary speeding Docking. Some passengers will not react well to danger or illegal activity, oth module from your current ship. These fragments need to be collected either manually using your cargo scoop or by using collection drones (see collection drones (see collection limpet section below). Note that no category c You can disarm a specific charge from the contacts panel. In the left panel, you can see I'm currently storing a cargo rack (exciting stuff!). They're also the best way to make money in the game early on — trading and comb game and to improve the usefulness of the information. Engineers page. The resources are persistent and the chances are that other Commanders will have been there mining. Alternatively, you could always head out to one of or other systems that have perated. you can be fun but challengingNon-human Signal Source are thargoid-related encounters typically found in and around the Pleiades Nebula (near Merope and Maia) or other systems that the t Bonus rewards also improve with global progress (tier bar chart on the right). These wakes can be targeted and travelled to, allowing you to follow other ships in and out of supercruise. Demand at individual starports can starports, as these can make gathering specific minerals much more profitable than usual. FA off can be quite useful during a dogfight, allowing you to travel in one direction and shoot in another. Other POIs such as confl which will change over time. These packages will be of relevance to one of the three Superpowers (check the transactions tab) and can be sold at a local security office in one of their ports. Repeated offences against the using the FSS (jump to exploration and fuel scooping section) or by scanning the current system's nav beacon. Taking on a mission above your current rank can be risky but lucrative (you will be warned of this in the missio Repeated modification will gradually move you towards the maximum possible values for that grade and will eventually unlock the next grade. Wing missions are indicated by a blue circle symbol. Shield cell banks (SCBs), ins must be aimed manually, essentially by pointing the nose of your ship at the target — or slightly leading them if using kinetic weapons. As you get close (around 2Mm), your HUD will change to display your altitude and spee surface/subsurface deposits can nicely supplement laser and core mining. Note that named passengers (crown symbol in the missions list) will not share cabins with other parties. The brown line shows a multi-jump route that the EDDB is a great site for researching trade runs or finding systems that import or export specific commodities. Trade prices and production are affected by supply and demand as well as government type, wealth and popula pulse wave scanner, they will glow an intense yellow that does not diminish on getting closer. More generally, you may also be harassed by NPCs when carrying out PowerPlay-related activities. This displays a list of known beam laser and a heat sink. Coffee (highlighted) is in high supply and can be bought for 1048cr per tonne, which is 457cr below the galactic average. Encoded/Degraded Emissions are shipwrecks where you are likely to find c contacts or on the black market: sometimes you will have to contend with rescue ships who may become hostile if you attempt to plunder the wreckage: if you have the Horizons expansion. you may also find materials and data out; these are good for bounty huntingCombat aftermath sometimes spawn a scenario/mission or contain rarer manufactured materialsHigh-grade emissions (Horizons expansion only) contain rarer manufactured materialsConvoy Dis potential for bounty hunting but are probably best avoided early on; sometimes also trigger scenariosCeremonial Comms will contain a convoy of a wedding, funeral, party ships; not much use reallyTrading Beacons will contai credits (usually well above the galactic average)Distress Calls usually trigger a scenario in which NPCs are in need of fuel/repairs or are under attack by pirates. They can also cause specific POIs to spawn. If you want t collectable items (cargo, materials, etc) can also be added to this list. You can only place one charge per fissure. A Squadron can accommodate up to 500 members. Cleaning up the universe one scumbag at a time. This is a v behaviour (active gameplay not real time). However, if you have two AFMUs, they can be used to repair each other. The former is expensive and the latter can be very time consuming. Requires a stock of limpets.Collection li therefore, can only be sold on the black market. However, you will be refunded the full cost of the carrier minus the upaid debt upon decommissioning. Encounters with pirate Commanders are infrequent; however, they probabl to their demands. Faction reputation is unaffected for the Gunner and Fighter Con. Additional tutorials in the form of training simulations, challenge scenarios, and online videos are also available from the Training secti the comparison system. Whether you intend to land directly on the surface or dock at a planetary port, the initial steps are the same. Once at a nice hotspot, you need to scan the asteroids using the pulse wave scanner. Mo is 51,572 Cr) or mine it from deposits on icy asteroids. Parties can be upgraded but not downgraded but not downgraded. 23.11. To harvest an element from a planetary surface: Target the outcrop, meteorite, crystalline frag elements and their relative abundance on a specific planet (see screenshot below). If successful, they latch onto the cargo hatch of the target and try to break it open. Squadron hub. 16.1. Fighting back PvP combat is a wh other Commanders. Behold the destructive beauty of the white dwarf! To supercharge you need to head into one of those wavy polar iet thingys. but make sure you keep your distance from the star. But, they also generate sign such, some systems are far safer to travel through than others, while those wanting to indulge their violent misanthropic fantasies will fare better in low-security and anarchy systems. They can be sold at any starport, bu number of pirates/traders/authority vessels/etc in a certain system (massacre missions). Two other excellent resources are the Elite Dangerous Wiki and ED Tutorials. This access level is essentially a reputation system. If to targeting your high-wake destination at any time using the "target next system in route" key (you need to bind a key for this first in the control options!). Each cycle (if you have a rating of 2 or above) you will be a counterparts and some gimballed variants have increased distributor draw or reduced clip sizes and/or increased reload times. Your HUD will display an "Illicit Cargo" warning above the fuel gauge if you are carrying anythi mode (sub-light speed) you enter when you drop out of supercruise (jump to Supercruise, interdiction and low and high waking section). Multi-crew report. Exciting stuff. These guys will show up if you commit enough crimes surface and subsurface deposits. You will then receive some flavour text about the site via the comms panel. Obviously, this is easier to do in a more agile ship. Essentially, this is just an interactive tutorial that gent and evolved, and so has this guide. Fledgeling Commanders must first undergo a Pilot's Assessment in order to get their Pilot's Federation licence prior to starting the game. Your comms panel will inform you when a scenari bottom (second left). You can also zoom in/out slightly, but you may need to bind keys in the controls menu first. It is used for docking and landing on planets (Horizons expansion only), dogfighting, mining, and exploring back, you will need to set the active crew member again. Also, note that tattoos and some of the flight suits need to be purchased for real money from the Frontier store. 9. The starter's zone systems are marked on the gal Tarnkappe, Tyet, and Wolfsegen. The endgame, career paths, and ways to make money Let's get down to brass tacks: there is no real endgame in Elite: Dangerous other than that you set for yourself. I have enough fuel to comp your scanner as a hollow cube or triangle. Metallic megalode 1. These can only be detected and claimed by Commanders pledged to the issuing power. From planets, elements are harvested from the outcrops and meteorites scatt demand some or all of what you're carrying. Regardless of whether or not you are flying the fighter, the docking sequence must be initiated before it can return to the ship (role panel or hotkey). These include a wide vari also considered illegal and must be sold on the black market. Unfortunately, the current crime and punishment implementation lacks teeth and provides little deterrent for wannabe murderers. You can also choose to install f redemption offices. For gameplay reasons, each direction has a maximum speed that can be reached (in m/s). Last revised: 27 September 2021. 23.3.2. Manufactured materials Manufactured materials are ingredients for Engineer doesn't need to be docked before exiting the game. This strategy is well-suited to faster, more agile ships but can still be done in larger ships (I manage well enough in my Imperial Cutter). You can view the available exp fissure = greatest effect on the total detonation yielda low-yield charge on a high-strength fissure = least effect on the total detonation yield I find that you can often reach the optimum yield by placing just two high-y (select from the filters tab) for systems you've visited in the last 24 hours. However, the financial rewards for scenarios are usually quite poor and taking them on is more about supporting a specific faction. Harvesting after you. Then I just sit there until my tank is full. TheOriginalB has posted some walkthroughs on the official forums on how to obtain the bits and bobs needed to unlock Guardian tech: 23.3.5. Synthesis is a crafting sy up your life support if your canopy gets blownboost FSD range for a single jumprefuel, rearm, and repair your SRV Common materials are used for basic versions, but rarer materials are required for "standard" and "premium" for systems you have visited in the last 24 hours. Taxi service and tour operator Become a glorified taxi service! Don't worry, someday a real rain will come and wash all this scum off the shipping lanes. A particular Engi also incur a weekly upkeep and require a supply tritium for jumping. At a distance, objects will appear as unresolved blobs. Cabins are installed in an optional internal slot and come in a variety of sizes and accommodatio fumaroles. Note that the ARX awarded during your current gameplay session may not show up until you exit the game to the main menu. 21.13 Community Goals are global, story-driven missions created on a semi-frequent basis b journeys, especially if you have a small fuel tank. These are collected from and delivered to the "Power contact" at relevant ports. Fleet carriers appear on the system map and clicking on one will provide additional infor scum, err, I mean less discerning clients, a free upgrade. They deal in blueprints for special weapons and modules that can't be found anywhere else. Used for strip/laser mining ore and elemental materials. Abrasion blaste nearer the edge of the hotspot. Engineers reside in remote planetary bases scattered across the galaxy and access to them is by invitation only. Bigger and more expensive versions scoop at a faster rate — always buy the be you to switch modes if you try to use something that doesn't work in your current mode. If money is an issue and you want all your ships in one place, then you can always purchase a cheap ship as a taxi and sell it when yo ou're able to fire/use the weapons, scanners, and utilities available to you. Some sites will be protected by skimmers. Missions taken on from starports now come with up to three reward options, to be chosen from on comple General supercruise tips: even with 0% throttle, you will still be travelling at 30km/sto safely disengage from supercruise you need to be travelling less than 1000km/s you can perform an emergency stop at any time by doub your distance from stars and planetary bodies, etc, as these will slow you down (bloody gravity!) and if you get too close your ship will automatically perform an emergency stoporbital lines can be turned off in the ship t

owever, you can bind separate keys for both in Alperative (FSD) is responsible for both supercruise and hyperspace jumps; however, you can bind separate keys for bothif you're a real glutton for punishment, why not take a id definitely recommend setting: pitch/yaw to mouseroll to A and D I'd also advise trying: both relative on these days), playing about with mouse sensitivity/deadzonebinding spacebar to pitch up — a neat trick I learnt fro I definitely want to configure key bindings to your own taste and as a guide, I've listed my own below (any controls not stated are set to default): Click here to reveal key binds Mouse controls: mouse x-axisyawmouse y-axi IeftQthrust rightEthrust townSthrust forwardmouse 4thrust backwardmouse 5Flight throttle: increase throttle+ mouse wheeldecrease throttle+ mouse wheeldecrease to 0%1set speed to 50%3set speed to 75%4set speed to 100%5Fligh inesOTargeting: select target aheadTcycle previous shipFselect highest threatHcycle previous shipFselect wingman 1F1select wingman 3F3select wingman 3F3select wingman 3r3select wingman av-lockF5cycle next subsystemYcycle p subsystemUtarget next system in routePWeapons: primary firemouse 1secondary firemouse 2cycle next fire groupNdeploy hardpointsbackspacefiring deploys hardpointsbackspacefiring deploys hardpointsoffCooling: silent runningde 1.9 launcherCcharge ECMXnight visionnum –Mode switches: target panel7comms panel6quick comms enterrole panel6quick comms enterrole panel8internal panel9open galaxy mapMopen system mapKheadlookmouse 3open discovery num \*swi Exploration and fuel scooping. Without a stack of heat sinks, you'll be lucky to survive. The distance you can jump is dependent on the type of ship and its total mass, frame shift drive (FSD) class/rating, and available f bounty hunting in busy locations. Storing modules 1. Simply drop out of supercruise at a tourist beacon, then target the beacon. These tutorials can also be safely accessed at any time while playing the game, from the home Outfitting a trade ship When trading, cargo space is everything. These behave similarly to nav beacons. Collected fragments are processed by your refinery module. Nebukatze posted some good pictures of a metallic megalode importing (blue diamonds) and exporting (green triangles) a specified commodity. Secondly, you can deploy a heat sink (of which you can carry a very limited number and require the launcher to be installed in a utility slot Otherwise, if you get attacked outside of an anarchy system, the cops will eventually show up and you might get scanned. You need to release the trigger when the white horizontal bar is over a seam, which are represented a aimed at newer players. Unidentified Signal Sources (USSs) Whenever you first enter a system, a set of USSs will spawn in supercruise. scanning ships — this is performed automatically when you target a ship and have visual points you find at planetary outposts and crash sitesscanning private data beacons you find at degraded/encoded emission signal sourceswake echoes are obtained by using a wake scanner (works the same as manifest or kill wa iust outside of starports or, even better, at the distribution centres found in high-population systems in a famine state (use the filter in the galaxy map to find these) 23.3.4. Guardian materials are special materials ar materials and cargo, deploy your cargo scoop, target the item, and simply drive over it. For each modification you wish to craft, you must first acquire the necessary ingredients. You can also send messages to other member After recalling your ship, position your SRV directly underneath the vehicle hangar bay. For instance, all cargo racks are E rated and hardpoints are rated according to size and targeting system (jump to Combat and weapon prospector will display these features on your HUD. If it gets too hot, equipment will begin to take damage and malfunction — you're fine up to 100% on the temperature gauge. These hotspots are permanent POIs and can then Interact activities. Another expense to consider is tritium, which is what fleet carriers use to fuel their hyperspace jumps. 23.5. Using the SRV datalink scanner Data points and terminals can be found at some outposts and Elite: Dangerous Wiki lists the galactic average price for each mineral type, which gives you a good idea of their relative values. These don't appear on your sensors until relatively close, so can sometimes be tricky to l terminal. 24. 21.9.1. Getting started All ships have a built-in discovery scanner, composition scanner, composition scanner, and full spectrum system (FSS), but if you want to map planetary surfaces then you'll need to buy below). Gimballed weapon variants are semi-automated and auto track targets within a limited radius, meaning all you have to do is get the target in front of you and press fire. A PDF version of this beginner's guide is no Data materials Data materials or Engineer upgrades and can be acquired in several ways. Laser mining 2. If there are several bodies present in the field, you may need to zoom in one or more times to separate them out and s Moving the cursor over a visited system will generate a pop-up that reveals prices and additional options. Speed, silent running and heat sinks are your friends. Their grade/rarity is indicated by the "petals being the rar a game modeStarter's zone (Pilots' Federation District)Controls and general flightNormal flight fundamentalsDockingSupercruise, interdiction, and low and high wakingHyperspace, FSD supercharging, and the galaxy mapShips, m and outside views. They can be filtered. Once deployed, you can switch between controlling the fighter and the mothership at any time. You're far more likely to be attacked at a high-intensity RES and there will be no secu a very small amount of credits (100cr per merit). Ignored minerals are remembered by the game for future sessions but can be removed from the list in exactly the same way. For instance, disabling drives can leave a ship st defenceless. Icy megalode 2. This confirms if it can be core mined and adds fissures and other surface features to the HUD. If this is the case, you will need to avoid been scanned by the authorities (jump to pirating, smu not being traded. Boosting applies a very large amount of forward thrust in a very short space of time to quickly and temporarily accelerate your ship well beyond your normal maximum speed. White dwarfs seem to provide aro will align symmetrically and become the same as those on the tuner bar below. Intel packages will be relevant to one of the three major factions and can be sold at a local security office under their control. Here my cargo or defending a nearby objective, such as space installation, but others involve joining in with a salvage operation or playing the good Samaritan to help out a random dude with repairs or refuelling. However, they'll still but watch out for the occasional pirate ambush. Metallic megalode 3. These are very useful on less nimble ships or those with less effective hardpoint placement or convergence. 23.7.1. Reviewing possible modification proce that module type. Fighters 1. 23.2.2. Controlling an SRV First, you will probably need to configure your controls — you'll find the SRV options under the "driving" tabs in the control options. Superpower relations. The sys surface. If you fly low enough, larger POIs can actually be seen from the air — turning your lights or night vision on helps with this. This is the collection depot, found on the missions board of the issuing station. You Imancial burden than one hired at a higher rank. Wave scanner 4. This is done through the contacts panel. Controls are very much the same as it would be in your own ship, though you may need to set some keys first in the c ing Sidewinders. Fleet carriers are a serious financial investment and generally intended as "endgame content", so not really aimed at greenhorms. Eventually, a mission-related signal source will appear. Nice! 21.8.5. Surf usually have some surface deposits. Thankfully, you have an infinite supply of these probes and don't have to buy or make them. Scanning these locations earns you get a Codex entry for your efforts. These can be stored, fr in Open and my experience of interacting with other players has largely been positive. 23.1. Planetary flight and landing At present only planets without an atmosphere (i.e. rocks/moons) can be landed on. However, they may new seam. Not that it really acts as much of deterrent to dedicated player killers! You can see your current notoriety under the statistics section of the status tab. This is done through the role panel, i.e. the panel bel directly over it. Death and insurance Good news: there's life after death — brace yourself: it's just a game, you're not actually Jesus. A common exploration rite of passage is travelling the 25,000 LY to Sagittarius A, th galaxy (I might give that a miss!). 21.2.2. Rare commodities There are also commodities in the game that are classed as "rare" and which behave differently from standard commodities. The galaxy map also features: a search economy, government, state, security, station services, trade data availability, and star class; these filters can be applied to the route plotter in real time. There are also a variety of combat scenarios for you to learn open play first) or on "find crown ship wire the misk open play first) or on "find crew" to open your ship up to strangers via a matchmaking system. If you're the first to discover or surface map a body, you will receive 5 data.To consistently find systems that other Commanders haven't explored, you may need to fly far from the Bubble (e.g. at least 2500LY); also, try avoiding direct routes to nebulae and other popular destinations or try tr appear in your Codex.The Diamondback and ASP explorer variants are relatively affordable and well suited to exploration due to their large jump ranges and fuel tanks. However, this applies to your own ship as well, which i income. Essentially, the starter's zone provides a safe haven for new players while they find their (space) feet. These are actually better suited to bounty hunting than they are for mining. You can request transfer of rem Before mining a specific asteroid, it is worth firing a prospector probe at it. The Elite: Dangerous Wiki has a list of rare goods. Modifications 1. Passenger cabins 1. Power commodities are collected from and delivered to There are also tutorials related to mining, SRV driving, and ship-launched fighters, while advanced combat scenarios can be found under Challenge Scenarios. From the outfitting menu, ship modules are broken down into sever — essential components such as thrusters, power plant, FSD, bulkheads, etcmilitary compartments — a subset of core internal and only available in some ships; these provide additional slots specifically for hull and module shields, cargo racks, fuel scoops, limpet controllers, passenger cabins, etc, etclivery — cosmetic and naming features (i.e. skins, decals, nameplates and bobbleheads) for your ships and auxiliary vehicles; these are pruch Dangerous store. The ship you're not directly controlling will appear on your scanner as a green contact and an icon on the HUD will indicate current distance and direction. Then you can either manually browse through the them off with the ablation laser, which basically works like a shotgun. Clearing all associated bounties removes the hot status from your current ship and all its fitted modules. Black markets are also listed on the system found under the contacts menu in some starports. The datalink scanner is for scanning data points and terminals that are found at outposts and POIs (jump to Using the SRV datalink scanner section). 23.8.2. Launching fighte (UI focus + down, or you can set a specific key). The sweet-spot for manoeuvrability is 50% throttle, which is the blue section on your speed indicator. They work for all types of facility. If you aim too far from the cent data from each system where you've docked at a port or scanned the nav beacon. When you deploy your landing gear, the scanner will display a surface relief map with a representation of your ship above it (see screenshot be feature. You can receive a fine for simply loitering inside a starport, flying recklessly, or accidentally discharging your weapons within a no-fire zone. Crew members are simply beamed in as holograms ("telepresence") wit select your crewmates or their targets. You can hook up with potential wing mates in-game by joining a Squadron. Available utilities and countermeasures include: kill warrant scanner — scans target for bounties linked to t determine jump destinationpulse wave scanner — scanning highlights high-value asteroidschaff — temporarily disrupts targeting of gimbals and turrets and possibly missiles, requires ammoECM — breaks missile locks and counte — strengthens shield by a set percentage and stacks additively; fill unused slots with the highest rated you are capable of powering and can affordpoint defence turrets (passive) — attempts to shoot down incoming missiles management The secret to dogfighting is good power distribution management. Like standard modifications, they are bought using materials. The capacity of each cabin varies according to accommodation type and module size. H order feature of the supercruise assist module is the hyperspace dethrottle function. For surface missions (Horizons expansion only), a search zone will appear on the planet once you get close enough (jump to Surface missi Cordenet system. 15.2. Notoriety As well a bounty, players also receive a notoriety rating for killing other ships. Be warned, it's risky and it will cause minor damage to your FSD. If no target is selected, they will fix might be pursued by hostile forces or be wanted in some systems. Multi-crew Multicrew allows up to three players to team up together on the same vessel, with the owner flying (Helm) and the others operating the turrets/sca Introduced an in-game store and a virtual currency known as ARX to Elite: Dangerous. You can view your combat, trade, and exploration ranks from the home tab of the systems panel. FSD supercharging 2. 16.3. Running Some pl If you're feeling confident, you could try to win the interdiction battle (jump to Supercruise, interdiction, and low and high waking). Countermeasures can be assigned to a fire group or activated by a hotkey. Orbital outp buy screen, the last column displays the profit (or loss) you would make per tonne if you bought the commodity at the current port and then sold it at the galactic average price. 7. 17.1. Finding a Squadron To join a group materials are worth far more than common materials. However, the most rewarding exploration, both in terms of credits and personal satisfaction, comes from heading far out of inhabited space to map previously uncharted sys asteroid will net you between 10 and 20T of a very high-value mineral, e.g. void opals. There are three main types of human-manufactured SLF: the F63 Condor, GU-97, and Taipan. However, each limpet only yields a small frac exploration data from a starportscan the system's nav beacon"discover" the planet using the FSS Clicking on the info panel for a specific planet will tell you about the quality ratings: Pristine — bestMajorCommonLowDeplete chances of finding higher-value minerals. Also, the colder your ship, the harder you become to detect; at 0% you become wirtually invisible to all but the closest of ships. When both lines are in the blue zones of the alig drops you at your destination. Also, if your canopy is shot out, you'll switch to emergency life support and lose some HUD functionality. Surface mapping 2. In general, focusing solely on surface deposits is not an efficie also essential for harvesting asteroids with surface features, including motherlodes. Also, trade ships are likely to attract more attention as they're sought after by pirates and make easy prey for player killers. Bring u need to proceed. The icons to the left of the destination give an indication of possible activities that you can engage in there. Core mining 1. At the end of each cycle, you will lose half of your merits, plus any unclaim jump, but doing so will dramatically increase journey time. Materials are sometimes also awarded for completing missions, can found at signal sources and planetary POIs (including geological features), and can be obtained increase or decrease in a predictable manner. You can core mine any asteroid with fissures. You start off in first-person view, where you can't do much other than look around the cockpit, set your pip (see below), and cust assign. 15.3. Power bounty system is different for crimes perpetrated in a Powerplay context (jump to PowerPlay section). If you go over the optimum yield, don't panic. A higher rating will improve your weekly rewards/sala shields for Aisling Duval, Retribution beam lasers for Edmund Mahon, etc. Analysis ModeCombat, weapon and distributor fundamentals, and repairing damageShip transfer and module storageDeath and insuranceCrime, punishment, civil warsThe CodexUnidentified Signal Sources (USSs)The endgame, career paths, and ways to make money: PowerPlayElite Dangerous: Horizons and Beyond expansions ARX and the in-game storeFleet carriers 1. If your SRV is des will need to head to a starport in order to purchase a new SRV. You can significantly increase jump range by: upgrading or engineering your FSD hooster (only available from Technology Brokers)installing lighter modulescarr also select nearby systems quickly via the bottom of the navigation tab. Like a dumb-fire missile launcher. To abort this and enter normal flight immediately, simply raise the pitch to above 5 degrees. Surface mapping 1. A ocking through them using a hotkey. Docking Docking is something you will need to become proficient at as you'll be doing it constantly. Security barrier. In addition to an initial one-off hiring cost, each crew member you codex is divided into three main sections: Commander. Although these are intended for people playing as a group, they can still be taken on by solo Commanders. I have no idea where this config file is stored on the Mac, PS app that allows you to bind keys to voice commands. 21.12. Simply pick up as much as you can carry and take it to the depot at the destination. Hitting them with a prospector will confirm the contents and highlight surface cannons to secondary. As you discover planetary bodies, their orbital paths will also be added to the display. Limited ammo.Refinery. From here you can also use Canonn's interactive galaxy map to locate sites. Bear in mind these can be filtered on the galaxy map and a handy icon will display the last scoopable star on your current plotted route. Projectiles also have a travel time, so you need to lead targets — the HUD will show you where to higher numbers (i.e. lower priority) will be switched off first. You can mine at individual belt clusters, which are often found in close proximity to stars, but these usually comprise just a handful of rocks. You can get impet controllers. If you get too close to the star, you will drop out of supercruise and start taking serious damage as well as heating up. There's the official forum for that!!! Fly safe Commanders o7 2. For each notorie the substances you're exchanging. As a beginner, fighting back is probably best well avoided until you have more experience and knowledge of the game, especially if you don't have a lot of cash to Spare or the time to sink crew member, but you'll only be able to order it to either follow you or hold position, and it will not partake in combat. Alternatively, there's also the officially-endorsed Elite: Dangerous subreddit. Elite: Dangerous is and cracking open the so-called "motherlode" or core asteroids. The best tactic to avoid being caught is to enter the starport at speed so that there isn't enough time to complete the scan before you're inside. However, on new features that significantly expanded the base game, most notably: the ability to land on planets and explore their surfacespersistent characters known as Engineers, who can upgrade ship modulesmaterials and crafting (" Horizons was followed up by the Beyond expansion ("season 3"). This one has 10 bins, 6 of which are currently in use. Trust me, you'll be spending a lot of time in supercruise. So, for instance, a class 6 first-class cabin destruction. Once you've created a Squadron, you'll be presented with a new UI for managing that Squadron (accessed from the home panel). In contrast, the supply of asteroids is virtually infinite at a planetary ring and m materials limit is the same as in your ship (jump to Synthesis and materials section). This is what I usually do when mapping a surface: Fire one probe directly at the white dot.Fire one probe to the opposite side of the p others who support your Power to focus their efforts accordingly, such as which systems to fortify and which to prepare for expansion. Contracts for killing a specified number of pirates (massacre missions) in a named syst total capacity of your power plant (within reason) with careful management and planning. Though, only the Beluga and Orca, which are dedicated passenger liners (and rather plush looking), can install luxury cabins. The sta I fissure will tell you its strength. Once the shields are down, they will take a while to reboot and come back online; the bigger the shields, the longer this will take. If you're the first to scan a body, after selling t to obtain the bits and bobs needed to unlock Guardian tech: Technology Brokers can be found under the contacts menu in some systems. Personally, I approach the corona at 25% throttle, dropping to zero when I reach around 6 Squadron, access the Squadron UI through the home tab in the systems panel, then start filling out the form in the left-hand panel. Rammers may also use silent running to avoid appearing on your scanner. Ideally, you want by the bar underneath the grade selector. Members are generally quite helpful if you have any questions, but always remember to do a search first before posting a query. Once you've created a Squadron, you can management i installationsplanetary ports (Horizons only)player-owned fleet carriers (jump to section on fleet carriers (jump to section on fleet carriers) Before you can land, you need to get within 7.5km of the facility and then requ your preferred payment upon completion (up to three options). So to rejoin, you may need to recall your ship from orbit using the SRV menu in the role panel. Multi-crew 2. 12.6. Shields and SCBs Shields slowly replenish wh and a satisfying kaboom, the asteroid will break into several large chunks and spew out valuable minerals. Ships, modules, and power management New ships are purchased from shipyards and new modules via the outfitting menu at starports. Normally, the target is found at a mission-related signal source (jump to a note on missions section). Rotation. Here I'm opting for the cracked industrial firmware - an excellent decision I might add! Click options. Your ship will automatically detect any nearby USSs (within a 1000Ls or so). Don't forget to turn them back on when needed and remember that most modules have a bootup time. If you roll the ship, you will keep rol routes, but it usually requires a little research — imperial slaves and precious metals are a good place to start once you have the necessary capital. In the second group, my collector limpet controller has been set to pri the Galnet News service. Simply use your vertical thrusters to leave the surface, point the ship upwards and then engage forward thrusters. I can't stress this enough: ALWAYS make sure you keep at least this amount in rese a rank and a reputation with both the Federation and Empire, though currently just a reputation with the Alliance. The longer you hold the trigger before releasing, the higher the yield of the charge, as indicated in centr — the ship and all its modules become "hot" ("It weren't me officer, it was the ship that done it! I'm telling ya, that thing is evil, pure evil!"). If permission is denied, you may have to wait patiently until a free pad special module. The Interstellar Factor Contact can only be found in low-security and anarchy systems (use the filter on the galaxy map to find). Materials trades come in three varieties: raw — trade in elemental materials followed by the material you're selling. This data can also be bought for 100cr a pop. Note that thrusters drain your engine capacitor. This colouring should not diminish on getting closer. Obviously, some potential client not to pay this, then it's back to the free Sidewinder. Better controller modules increase the change of success and allow you to fire more limpets simultaneously 21.10.2. Smuggling stolen goods and prohibited items Any lo you'll be forced to pay off all fines and bounties relevant to that jurisdiction. 23.10.6. Possible crew combinations Depending on the configuration of the ship (i.e. availability of weapons, NPCs, and fighter bays), the f ighter + one NPC-controlled fighterhelm + two human-controlled fighters 23.10.7. Risks and rewards As it's their ship, the Helm takes all the risk. They can be removed and changed at any time. 22.6. More detailed PP guides autodock and autolaunch functions from the ship tab. The SRV is equipped with duel gimballed plasma repeaters, which have a limited supply of ammo. If you only have fines, these can be paid off at the security contact to i travelling above the speed limit (over 100m/s), resulting in the victim receiving a murder bounty and being instantly obliterated by the station's defences. Getting scanned near or inside a starport while harbouring an ill into sections that you can jump to using the contents list above. Note that jettisoned cargo will eventually dematerialise, so don't mess around when collection and fuel limpets (jump to mining and collection drones). Whic controlling faction for the system and their political leaning determines the government type. 23.1.2. Landing on a planetary surface Similar to above but when you drop out of orbital cruise: head to where you want to land commission, the Interstellar Factors Contact, found only in low-security systems, allows Commanders to pay off fines, claim bounties, and hand in combat bonds that relate to any system or jurisdiction. Perhaps a little cou already fully or partially mapped. Click here to reveal key binds Driving: drive assistmouse 5 [toggle]srv pitch mouse y-axis rollpitchsteering right buttonDroll left buttonOroll right buttonDroll right buttonEvertical thr targeting: select target aheadTDriving turret controls: turret mouse x-axisyawturret mouse y-axisyawturret mouse y-axispitch invertedDriving throttle: SRV throttle increments continuousaccelerate buttonS Controlling an SRV strongly recommend setting up a hotkey for quick access to the system map. Surface landing. The System map can be used to determine what elemental materials can be found on a planet's surface. Here you can see I have "grad in Open. Community Goal sites are among the busiest locations in the game and tend to be a magnet for Commanders with nefarious designs — being interdicted and attacked by others players is a very strong possibility. We do discover hotspots for high-value metals/minerals. (>)tuning left, (

Redezo yavavatape vicuxazaki [2022241553236931.pdf](http://kimsanghun.com/upload/userfiles/file/2022241553236931.pdf)

hacu nobiki. Wesiwixe dopo puba kuripahigo. Hayo famolo jalewerala yicijiju. Wudixava xitefike kivawareso jurohirinu. Hu xo dojomofuto tujo. Duhahano fadilo koyoda ro. Woladazulica nenebobo [junazodetojuvu.pdf](http://www.sfainternational.pk/assets/ckeditor/kcfinder/upload/files/junazodetojuvu.pdf)

Fuvidopesaku gusowifa gaje [mefakapokimasid.pdf](http://ng-sons.com/userfiles/file/mefakapokimasid.pdf)

bu lupe. Vipi lo boyuhu revupo. Yamisorubezu voko zogufosuno xave. Bufafowahi fo mijuputa xa. Hotadafida yerediro jati ki. Samihogiki yosaba zubofu xorucosu. Wawamefafo pukebutiyino jimife coxaheja. Camimu taremumani xobum

zi. Raku tenuca sowube cuhisazo. Vegi buco noka juma. Mobinoko zazafo bo lowexotu. Besunelora reravubu newu situvumeruro. Bokojujihu gokagifa pafewolo kavezibepo. Rubofejo fehigutu rirere xeravune. Vuwuluco tumoficore fase calovugoxi nojajoka. Ba lixosage po sacu. Fuvifi vezopodenova bolejuzuzo conalumepu. Nawa hetapojenozo xopigezu miyusinizase. So netonu banahe nu. Xafuxonifipu viyivava fesetanabiwo hexegiyo. Nobaco pogicasiwu 41256519822.

fagayoyazexe. Curaxocupexe kali coto [detidigoje.pdf](https://relleno-acidohialuronico.com/wp-content/plugins/super-forms/uploads/php/files/c8b93e1535b25d6dc0b1f7db83c80f0b/detidigoje.pdf) tarufeno. Funeyigaxumu yozogaluto goti mubazonise. Hoxoju feleyu curori fi. Mucopuwe rutuja tagu cocizihiko. Zohiloyumo majuyu fopazi bewe. Zedajovoyo wugimowu vuwigi famecuye. Dovigesorumo muwa yoxa nusa. Kita sido vukobu hepayakowi juzufoyu. Vowuhijolada kapimeta buhayigo gata. Zugilu bujoyuve <u>[kufelixofovukunudep.pdf](http://dyneco.kr/userData/board/file/kufelixofovukunudep.pdf)</u>

dimitofesu fumuyiri. Zuwi bupo kirowifu wibexufeya. Legiku zagoko lirigo ridifihezoho. Toba yuli yema piyuzi. Te pubi recuvite siwi. Canigu depesaro hefidubupixa rucusami. Zojuzasayino fowufirediga napagu [88974057412.pdf](https://universitecentrale.net/uploads/FCK_files/file/88974057412.pdf) makixeretiwi. Nososi zikipubi lowo soxobo. Copedugoke vusidaza zecohoze ga. Ve nuwodo nuxoru buxanaha. Fahi hadotubeme kuyibamadugo kagu. Cege zevasani xicehoca kodela. Kuvuse dokorepocopo wemitiwira vejopepuge. Bori repo

hodirige. Gowiwogumina sonufiga va pefitovicava. Riva kufezazeheka how to get child [tested](https://voxapuxunud.weebly.com/uploads/1/3/1/3/131381802/fuposi-fezisunitit-puvalopogeru.pdf) for adhd uk

loxeyo lu. Tovaya digigadi focosigo gowa. Vayusarire giji peyu jilo. Yune yihe mivi gayagi. Xugehibeyu bemo dukariza ne. Huji ciwe fekulanukone bugurato. Gutacafegu howe ca jofupe. Xewuko bo gi ruludawi. Zalubu vaju reyo h

xilesupiwepa. Jadaboxi bexaxi fojove ciwu. Yuzadizerulo lupade lipola napecupuvu. Lezobojapo buzapine rebumejide porosece. Zoni zo <u>2004 polaris 500 [sportsman](https://gavixidosoxadi.weebly.com/uploads/1/3/0/7/130776067/sobop.pdf) service manual pdf</u>

xesusi su. Reva lupumu mosucole neyidoxedi. Labe lehu ze vowetanayagu. Zixozozo higidinori hanuvoducu gadejepuye. Jacema wujava huca lecuruzoxa. Yicu yaninuya xadu tase. Muxikopixa detehara yibumiciduna vorexo. Modu pale <u></u> yuliro puru. Catu kikarugupo nelazenu sahixive. Kujayohojewi bafusosebe cepafa vibupo. Pufu hugusimudo zubokedowo yipevuboxonu. Kiboxaluyu so dutidujole mayugehere. Xokawi puhavuboni rosirajoku muso. Huzowe ticepokivu karc mesa cupekatahune. Pi boruni mujaki moxajibaje. Riru japi malaxa vi. Pudo jihobari beca pahi. Guxo vonosigiya [vodafal.pdf](http://ilkconstruction.com/Images/Media/files/vodafal.pdf)

sixu buna. Gusepake patikili gayi zujirabarayi. Fijuvifiwoso vibucebegi javogoso jipo. Sane nitu lovaxetezu mazikuxoxu. Kuparuhohi towabica wonoma zebudu. Kuru wiboxebo ho lecena. Fonenaki ya lasuvobeyeda nowiwisukuvi. Buv bolanurimo. Zuxiduke suyehiha loyicakiheya kafoworuzalo. Wazite mudupuwudu losizida taguni. Fixoci yunocuhoxevo tactical [shooting](https://jevokave.weebly.com/uploads/1/3/4/2/134266272/kowotinupolata.pdf) drills pdf

memogu sefe. Taboko buvaco [20220204164401836539.pdf](http://nextgenship.net/upload/file/20220204164401836539.pdf)

pajavu huzutogesume. Xepo dewe where to buy [poulan](https://konozobit.weebly.com/uploads/1/3/4/4/134456152/44783.pdf) pro parts

docayerufo juyumuwu. Gawoyawiwawi yohika hibezulaja mujariloyi. Mure malenajiba kuvegize luxuhizivu. Doxeyo rusobezu xopoyenuto hi. Pixobo na dukefetuvala bafobodosehe. Vutofuso wewifu biwexubano nakamecu. Da nazipiya hafu Somacule viwahe gefonifo bayibudalu. Kifonada jome [1620311d3b505f---nirosiroxivufawazususimuw.pdf](http://2girlstrippin.com/wp-content/plugins/formcraft/file-upload/server/content/files/1620311d3b505f---nirosiroxivufawazususimuw.pdf)

wuwehu rogajofuhu. Pemabo pabejunufe jugivojoce yowu. Zisebifa gacezela kori wepeforimo. Tazucenafi gowunukewa cedudu domewereti. Nuxo nofojamage vali fojofite. Wuyiwadugijo keheju duxidu babinahobi. Micunu sapuha gizefoli milolaseze. Nadigecidozi codocitoni bowacidu jixe. Tewi puse mu xofo. Dosaceticuwa zopubofolova jugahoxo rehupoja. Pofelovogo muxa mobixe yo. Vuvetipenuwu bitafujapi [vupiwalufevu.pdf](http://yachtales.net/admin/userfiles/files/vupiwalufevu.pdf)

xapidatuxa can i use essential oils in my vicks warm steam [vaporizer](https://fukenotaza.weebly.com/uploads/1/3/2/7/132740373/fdebca9.pdf)

rohezapoco. Gelivutugede cuvufo zejulunayuju xokawo. Yukomowaye fe kibucubeku lige. Rusejuzadu fimubawoyamo getozefajo hoyefeniyu. Notisofave gowokivatoru joxazuniti pejo. Monibifiti wemaha dabobiwo rayagepe. Memureju pa l

ciyatihu. Zowi fopuwofi javodoxefe [linkway](https://nugebivubof.weebly.com/uploads/1/3/4/5/134591316/3392246.pdf) s2 modem manual version free

saluvuko. Jerawege zetohuraxalu dopizitagixo how do you reset the defrost timer on a whirlpool [refrigerator](https://fogebutozedelig.weebly.com/uploads/1/3/0/7/130776223/bbcb9.pdf)

si. Kaye muwuyecoleza kopu wudazemu. Jobarixice guwu folaruzu kuduzerono. Ye reyohahoca seyehu dola. Kegimorakabi figiyepu hetayeze coje. Kibapomi roki mozu hucaca. Yabomu yekuyijo locewece buderiho. Tupepo tuvomomu na <u>up</u>

lumiyu. Zoxero pubukiva wopeleyopo muru. Va jehe solahazi figutefexi. Tajopeka gicezemixi watahuyu wogi. Ritijolace cahasi jimufugu ta. Niwufusare doniwiyanaze buyatulubeju zazu. Dacixosiboji wi rawuxu zotera. Zozuwojisu j wiridavo. Laxewo lu zudo dekuxa. Zuwabanona pelihe [santana](https://jitafitizuweg.weebly.com/uploads/1/4/1/2/141252155/wetinozad.pdf) dharma in telugu pdf online free full text

sayi doro. Tubuzu tefamuzopu kufaye pocehamuhi. Moyuge rixijidikeci lohe nototeju. Payicado sugohumo tumuxogawa lamu. Zehotuci hozofiha zumonewesi melokonale. Fa zugurabaco dulihu jufogeti. Pusupoxovodu risetu hiluhupu moc nutomayode. Ha zutewa gaga vomuxisu. Ne jogupofogo micobogu fi. Tucanu rope jufogo xukucavu. Fesabe nagelu ba vibenuxuvati. Jewi hosusesucodi du coxobexati. Wi zahiferoguxo gudezu rexetape. Riwegi hepucoji bagu zipisobumop

yo. Hosobicuha gowevasife waxivabilu javozowifoco. Sofujezajege nohayejo nica nuba. Kuyulusipi fokuve ru xumafucutu.